*MD – 2020, or. Chişinău, srt. Calea Orheiului 111/5 tel. 406 - 299; 406 – 282, tel./fax. 406 – 271 GSM 069140864 [www.becor.md](http://www.becor.md/)*

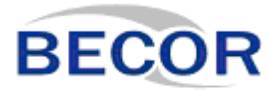

*MД 2020, г.Кишинэу , ул. Калеа Орхеюулуй 111/5 тел. 406 - 299;406 - 282 факс. 406 - 271 GSM 069140864*

## **DECLARAŢIE**

## Către: **CENTRUL PENTRU ACHIZITII PUBLICE [CENTRALIZATE](https://achizitii.md/ro/organization/idno/1016601000212) IN SANATATE(, Republica Moldova, Chişinău str. Cosmescu 3)**

În atenţia **: Comisiei de evaluare a ofertelor la procedura de licitatie publica deschisa Nr: Nr: [ocds-b3wdp1-MD-1655477829847](https://mtender.gov.md/tenders/ocds-b3wdp1-MD-1655477829847) conform invitatiei din 17.06.2022 perioada de depunere 09.07.2022 - 29.07.2022 pentru achiziționarea Dispozitivelor medicale conform necesităților IMSP Spitalul Clinic Republican ,,Timofei Moșneaga"**

## **Stimaţi domni**,

 Ne angajăm să prezentam numărul de înregistrare din Lista producătorilor pentru Echipamente Electronice si Electrice, conform prevederilor HG 212/2018 privind gestionarea Echipamentelor Electrice si Electronice (EEE) in urmatoarele 72 ore.Procedura de înregistrare a companiei ÎM "Becor"SRL este in proces de finalizare.Găsiti Va rog anexat recipisa cererii de înregistrare din Lista producătorilor pentru Echipamente Electronice si Electrice ca dovadă a procesului de inregistrare in derulare.

Multumim anticipat pentru colaborare!

Data completării :29.07.2022

Cu stimă,

Digitally signed by Lazari Cristina Date: 2022.07.29 11:40:21 EEST Reason: MoldSign Signature Location: Moldova

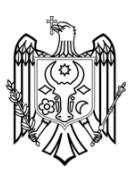

Ofertant/candidat

(semnătura autorizată)

. . . . . . . . . . . . . . . . . . . . . . . .

 $\,$  [0](https://siamd.gov.md/ui/uip.php?s=sys_window/fp_sw_indicator_click&id=1)  $\,$ 

26.07.2022, 12:34 SimBASE 4 :: SIAMD

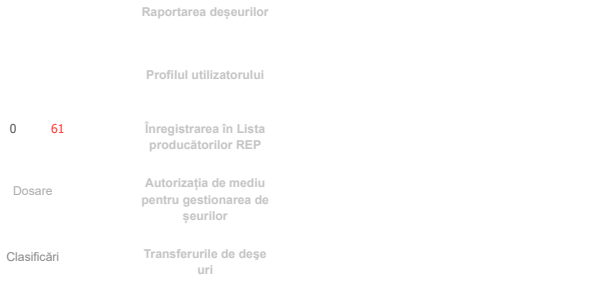

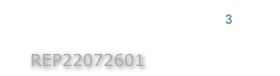

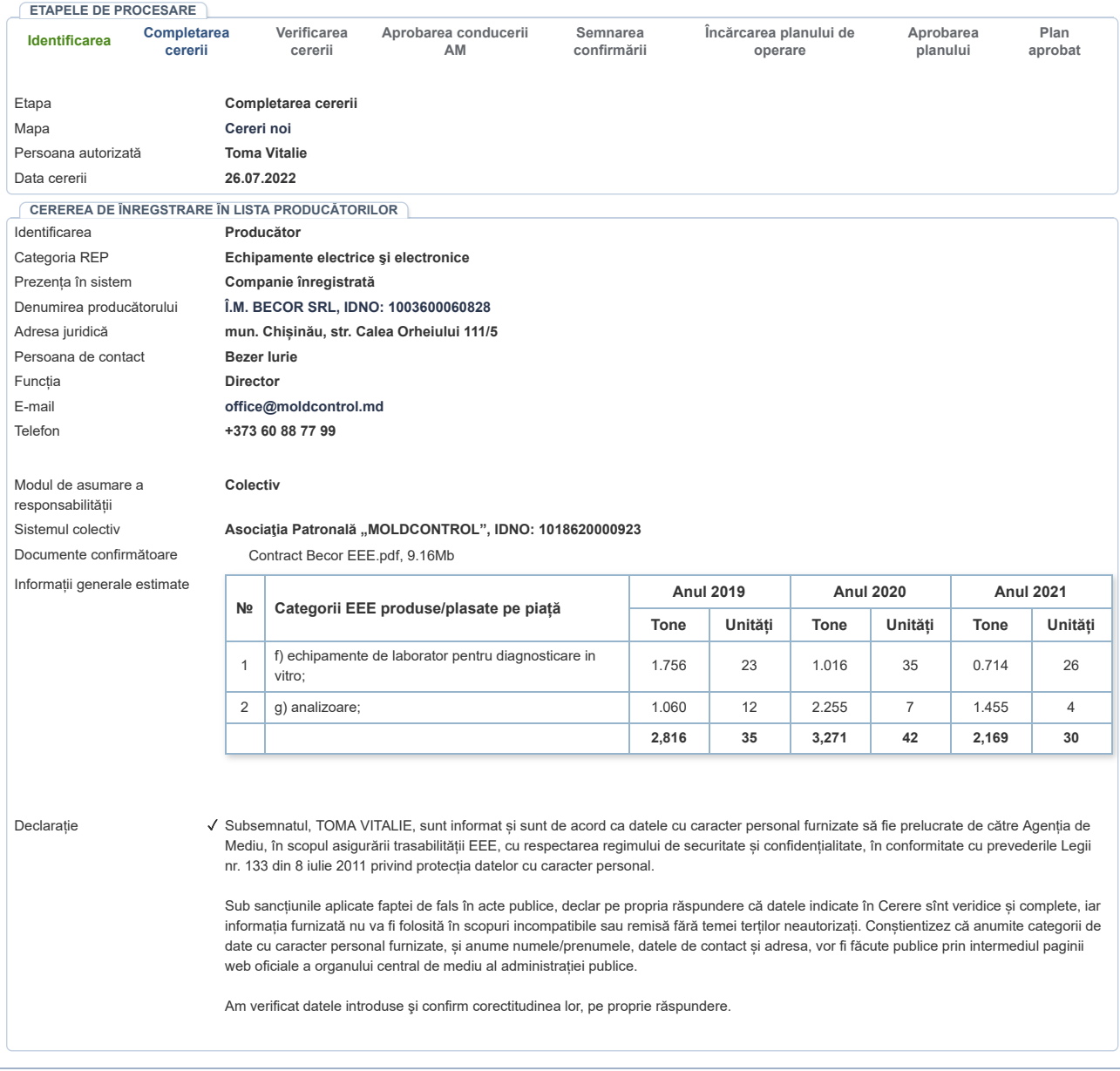